# Regionális forduló

2012. november 24.

9-10. osztályosok feladata

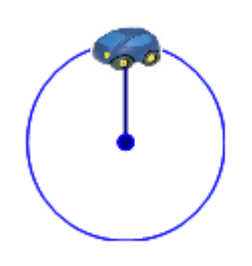

Egy játékgyár az olimpiához kapcsolódva egy speciális, "mechanikus" reklámtáblát készít. Azt tervezik, hogy az olimpiai ötkarikán játékautókat mozgatnak körbe-körbe. Az autók mozgatását körönként egy-egy speciális motor végzi, amelyeket a körök középpontjában helyeznek el. A motorokhoz erősített vékony rudak végén rögzítik a kisautókat, melyek így a köríven mozoghatnak. A kisautók színe megegyezik a karikák színével, minden körön

egy kisautó van.

Az autók mozgatását számítógép segítségével szeretnék megtervezni, ezért egy szimulációs program elkészítésére kérnek titeket.

A gyártók sokféle mozgásformát ki akarnak próbálni, ezért a programnak sokféle problémát kell kezelnie: Egy adott pillanatban hol vannak a kisautók, mekkora a sebességük, lesz-e ütközés, és ha igen mikor, mennyi idő alatt tesznek meg egy teljes kört, stb.

Az egyes autók sebessége nem biztos, hogy egyforma lesz; többféle kezdőhelyről indulhatnak, nem feltétlenül egyszerre indulnak, nem mindegyik kering azonos irányban a körökön.

Ha két kör metszéspontjához egyszerre ér két kisautó, összeütköznek, és ez a szerkezet meghibásodását okozza. Az is probléma, ha két kisautó egy időben a másik kör területén belül van, ilyenkor a rudak összeakadhatnak.

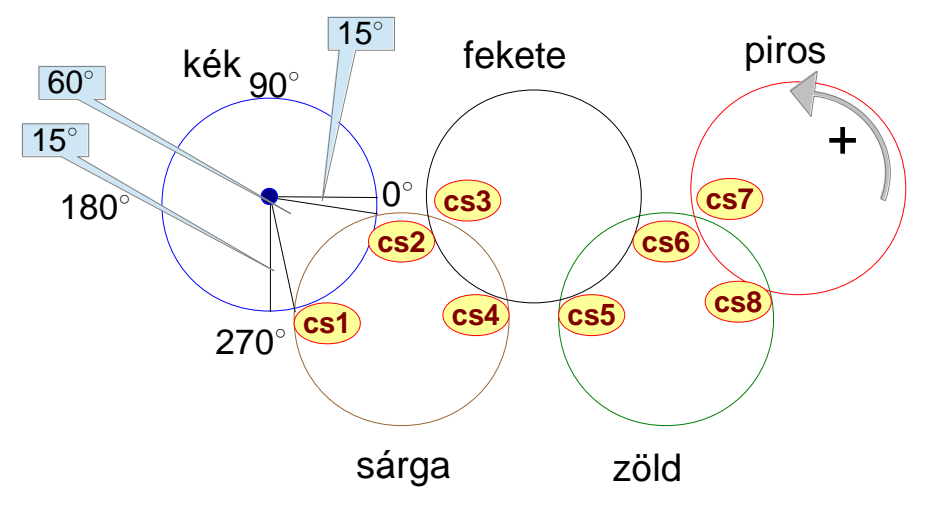

Az ábrán a tervezett pálya, az olimpiai ötkarika látható. A karikák színe a feliratok alapján azonosítható. A feladat elkészítéséhez szükséges szögértékek leolvashatóak, a körök metszéspontjait, a "csomópontokat" sorban a cs1, cs2, ... cs8 jelölik.

A csomópontok pozícióját az egyes körökön az alábbi táblázat tartalmazza: (A megfelelő kör színe és a csomóponthoz rendelt pozíció fokban szerepel az adatokban.)

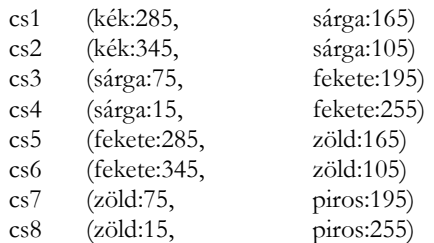

**A program elkészítéséhez szükséges feltételeket a játékgyár**

#### **a következő módon adta meg:**

- A kisautók a körökön 4 helyről indulhatnak, a 0, 90, 180 vagy 270 fokkal jelölt pozícióból. (Ezeket csak a kék körön jelölték be.)
- A kisautóknak háromféle sebességük lehet. Egy másodperc alatt a tengelyükhöz erősített rudat a motorok 1, 3 vagy 5 fokkal tudják elfordítani.
- A forgásirány pozitív, ha az óramutató járásával ellentétes, ellenkező esetben negatív.
- Nem minden körön mozog az autó. A mozgó autók nem feltétlenül egyszerre indulnak.
- Ha egy kisautó úgy ér egy csomóponthoz, hogy a körpályája belsejében a metsző körön egy másik autó fut, akkor addig megáll, míg a másik kisautó ki nem ér a köréből.
- Ha egy csomóponthoz két autó ér egyszerre, akkor ütközés történik, mindegyik autó megáll. A kísérletnek vége szakad.
- A kisautók méretétől eltekintünk. **Nem tekintjük ütközésnek** azt az esetet, amikor a **csomópontban várakozó** autó mellett a csomópontban elhalad egy másik, mozgó autó.

#### **Bemeneti adatok**

A gyártó azt kéri, hogy az általa tesztelni kívánt mozgásváltozatokat a program a bemeneti paraméterek alapján elemezze. Ezeket a kezdeti paramétereket a **kisautok.txt** nevű fájl tartalmazza.

A bemeneti fájl minimum 1, maximum 5 sorból áll, attól függően, hogy melyik körökön mozognak autók.

Egy sorban mindig 5 adat van egymástól egy szóközzel elválasztva. Ezek sorrendben a következők:

- 1. az autó színe (ékezetes betűk használata nélkül)
- 2. az autó sebessége (1, 3 vagy 5 fok/sec)
- 3. kezdőpozíció (0, 90, 180 vagy 270 fok)
- 4. menetirány (+ vagy )
- 5. a késleltetés másodpercben az első autó indulásához képest

Pl.:  $\frac{\text{piros } 30 + 5}{\text{piros } 30 + 5}$ kek 1 90 - 0 fekete 5 180 + 3 A fájlban a színek sorrendje bármilyen lehet.

## **A program feladata**

**1.** A program induláskor a felhasználó bevonása nélkül olvassa be az aktuális paramétereket a bemeneti fájlból, majd kérjen be egy időpontot, amelynek alapján számolja ki, és a **képernyőre írja ki** az alábbi adatokat (a bekért időpont az időmérés kezdetétől, a 0 időpillanattól eltelt, másodpercben mért idő):

- A kisutók helye: 0 vagy annál nagyobb, de 360 foknál kisebb szög az ábrán megadott módon
- A kisautók sebessége: 0 vagy az autó induláskor érvényes sebessége fok/másodpercben
- Az egyes kisautók által az adott időpontig megtett teljes körök száma.
- Az adott időpontig összesen mennyi ideig várakoztak az egyes autók. (Csak azoknak az autónak kell megadni külön-külön az összesített várakozási idejét, amelyek csomópontban várakoztak. Az el sem indulókét nem kell kiírni.)
- Az egyes kisautók mennyi idő alatt tették meg az első teljes kört. Ha ütközés miatt a szerkezet leállt, akkor csak azokat kell felsorolni, amelyek legalább egy teljes kört megtettek az ütközés időpontjáig. (A várakozás ideje természetesen növeli a teljes kör befutási idejét.)
- Ha az adott időszakban volt ütközés, akkor az ütköző autók színét és az ütközés idejét.
- A szerkezet által 10 perc alatt elhasznált energiát az 5 autóra összesítve. Az autók indítása 8 egység energiát igényel, a leállítása 5 egységnyit.

A mozgatáshoz szükséges energia függ a sebességtől. Ha a motor másodpercenként egy fokkal fordít, akkor ez másodpercenként 2 egység energiát jelent, ha három fokkal, akkor ez 6 egységet, és az öt fokos forgatás 10 egységnyit.

A felhasználóbarát felület és az egyértelmű adatközlés érdekében az adatok kiírásánál mindig közölni kell, hogy a megjelenített adat mire vonatkozik. Az is fontos, hogy az adatokat tetszőleges ideig lehessen tanulmányozni. (Ez megoldható úgy, hogy az összes kiírt adat egyszerre látszódik a képernyőn, vagy görgetéssel/lapozással láthatóvá tehető bármelyik.)

**2.** Írja ki a **cspont.txt** fájlba, hogy a megadott időszakban az egyes csomópontokon melyik kisautó haladt keresztül és mikor! Ha az adott csomóponton nem haladt át autó, akkor ezt kell jelezni a "nem haladt át autó" szöveg kiírásával

A **cspont.txt** fájl pontosan 9 sorból áll. Az első sor a megadott időtartamot/időpontot tartalmazza, a további sorok pedig rendre az egyes csomópontokon áthaladó autókra vonatkozó adatokat az alábbiak szerint:

Minden sor a csomópont azonosítóval kezdődik, majd az áthaladás sorrendjében következnek az autókra vonatkozó információk; az áthaladás ideje és az áthaladó autó színe.

Pl. 180 cs1 165:kek cs2 105:kek cs3 6:fekete 78:fekete 150:fekete cs4 18:fekete 90:fekete 162:fekete cs5 24:fekete 96:fekete 168:fekete cs6 36:fekete 108:fekete 180:fekete cs7 70:piros cs8 90:piros

A szóközök és az egyéb elválasztójelek használata nem kötelező, ezek tetszőlegesen alkalmazhatóak, de a fájl olvashatóságát biztosítaniuk kell.

### **Beadandó**

A program **forráskódja** (a programozási környezettől függően a forráskód több fájl is lehet, esetleg

mappák is tartozhatnak hozzá) és a lefordított **reklam.exe** állomány.

A bemeneti adatokat tartalmazó fájl mindig az aktuális (fejlesztői környezetben az alapértelmezett) könyvtárban található. A kimeneti fájlt is ide kell menteni. (A program kódja nem tartalmazhat abszolút elérési útvonalat.)

Feltételezzük, hogy a bemeneti fájlokban szereplő adatok minden esetben helyesek.

### **Kódolási alapelvek**

A forráskód minőségét is értékeljük.

Irányelvek, szempontok:

- Egységes kódolási szabályok az azonosítókra:
	- o a változók egységes elnevezése (kis- és nagybetűk vagy más speciális karakterek használata),
	- o az osztályok egységes elnevezése (objektum-orientált programnyelv esetén, pl. C++),
	- o a függvények és eljárások tartalomra utaló elnevezése,
	- o a programkód egységes strukturáltsága, tagoltsága.
- A kód minősége (könnyen emberek számára érhető illetve karbantartható kód):
	- o áttekinthető, lehetőség szerint rövid eljárások, függvények, fájlok,
	- o beszédes, tömör elnevezésű azonosítók,
	- o objektum-orientált nyelveknél globális változók mellőzése.
- Kommentezés:
	- o A kommentezés elsődleges célja, hogy a programban a **miért?** kérdésre adjon választ. (A **mit?** kérdésre az azonosítók megfelelő elnevezése és a megfelelően strukturált kód, a **hogyan?** kérdésre pedig az áttekinthető forráskód ad választ.)
	- o A túlzásba vitt kommentezés csökkenti az áttekinthetőséget, a túl kevés komment nehezíti a megértést.
	- o **Elvárás a változók, osztályok, függvények és eljárások szerepének rövid, értelemszerű kommentezése.**

Elérhető pontszám: 115 pont (Ebből a helyes dokumentálás – kommentezés – 15 pont)

Jó munkát kíván a Versenybizottság!